# **Lecture 5: Top-Down Parsing**

## **Beating Grammars into Programs**

- A grammar looks like a recursive program. Sometimes it works to treat it that way.
- Assume the existence of
	- **–** A function 'next' that returns the syntactic category of the next token (without side-effects);
	- **–** A function 'scan(C)' that checks that next syntactic category is C and then reads another token into next(). Returns the previous value of next().
	- **–** A function ERROR for reporting errors.
- Strategy: Translate each nonterminal,  $A$ , into a function that reads an A according to one of its productions and returns the semantic value computed by the corresponding action.
- Result is a recursive-descent parser.

#### **Grammar**

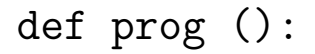

<u> 1989 - Johann Barbara, martin a</u>

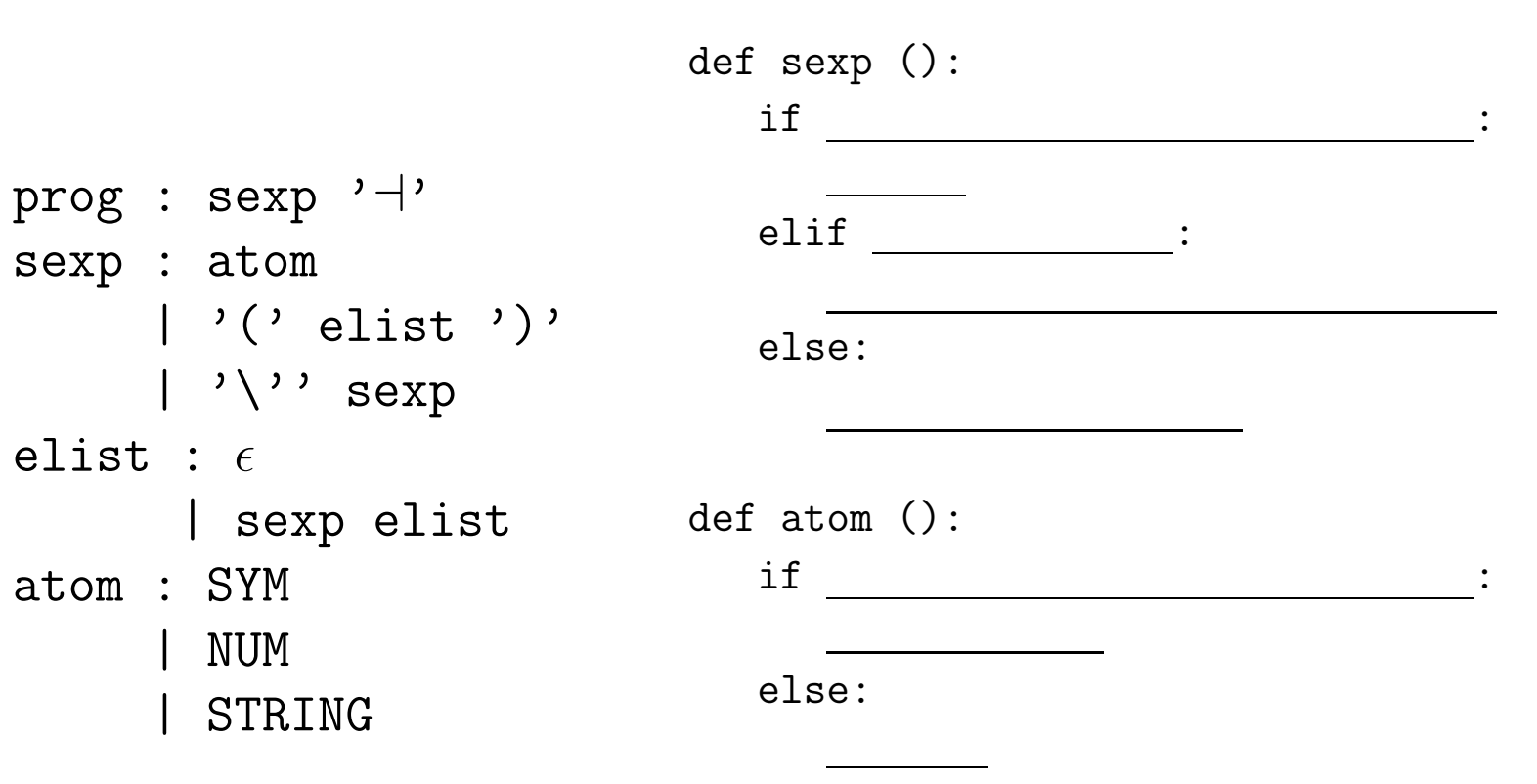

def elist ():

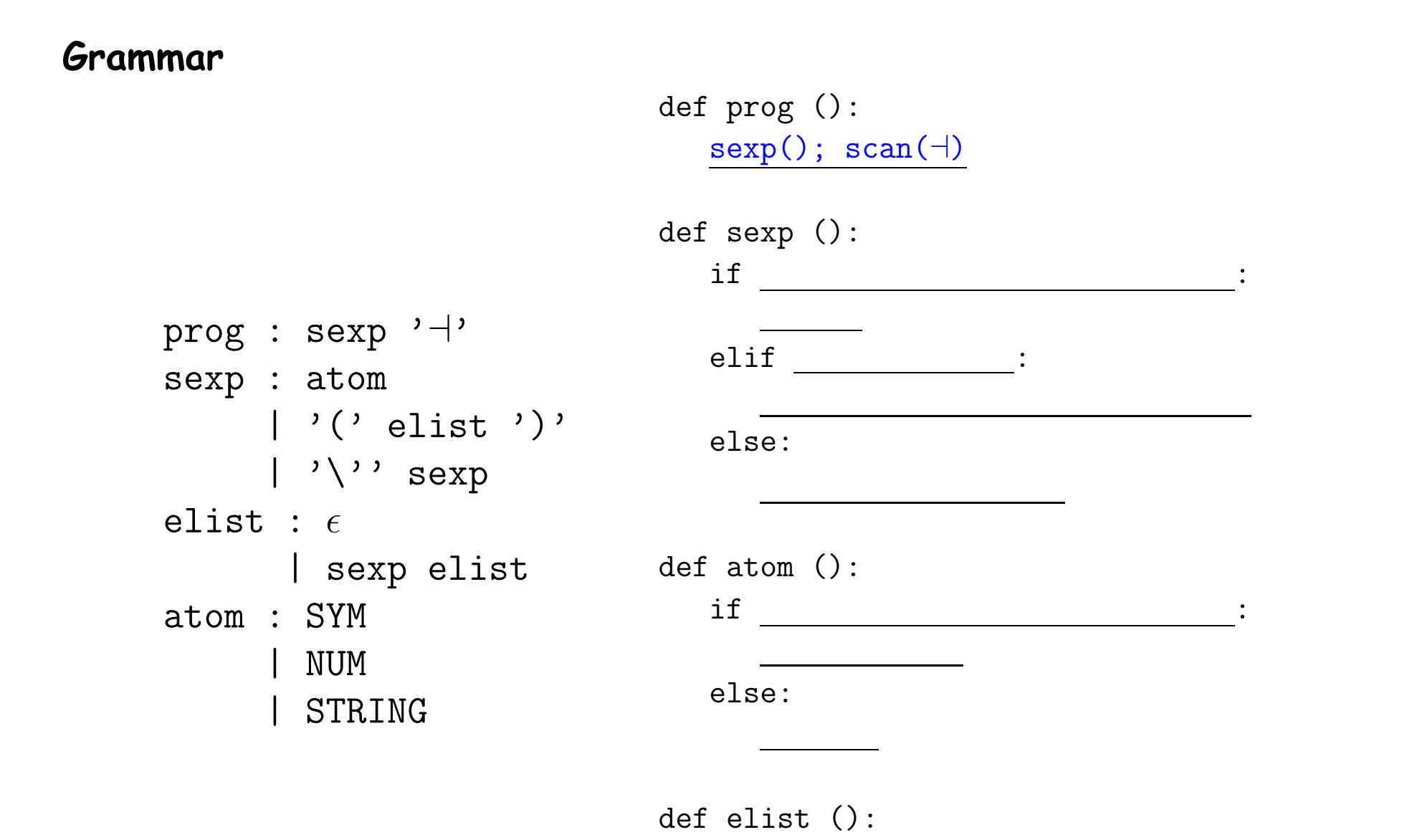

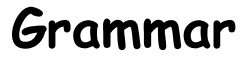

```
prog : sexp '⊣'
sexp : atom
    | '(' elist ')'
     | '\'' sexp
elist : \epsilon| sexp elist
def atom ():
atom : SYM
     | NUM
     | STRING
                           def prog ():
                             sexp(); scan(+)def sexp ():
                             if next() in [SYM, NUM, STRING]:
                              atom()
                             elif :
                             else:
                             if _________________________________:
                             else:
```
def elist ():

#### **Grammar**

prog : sexp '⊣' sexp : atom | '(' elist ')' | '\'' sexp elist :  $\epsilon$ | sexp elist def atom (): atom : SYM | NUM | STRING def prog ():  $sexp()$ ;  $scan(+)$ def sexp (): if next() in [SYM, NUM, STRING]: atom() elif  $next() == '('):$  $scan('('); elist(); scan(')')$ else: if \_\_\_\_\_\_\_\_\_\_\_\_\_\_\_\_\_\_\_\_\_\_\_\_\_\_\_\_\_\_\_\_: else:

def elist ():

#### **Grammar**

def prog ():  $sexp()$ ;  $scan(+)$ 

prog : sexp '⊣' sexp : atom | '(' elist ')' | '\'' sexp elist :  $\epsilon$ | sexp elist def atom (): atom : SYM | NUM | STRING def sexp (): if next() in [SYM, NUM, STRING]: atom() elif  $next() == '('):$  $scan('('); elist(); scan(')')$ else:  $scan('\\')$ ;  $sexp()$ if \_\_\_\_\_\_\_\_\_\_\_\_\_\_\_\_\_\_\_\_\_\_\_\_\_\_\_\_\_\_\_\_: else:

def elist ():

#### **Grammar**

def prog ():  $sexp()$ ;  $scan(+)$ 

 $prog: sexp'$ sexp : atom | '(' elist ')' | '\'' sexp elist :  $\epsilon$ | sexp elist def atom (): atom : SYM | NUM | STRING def sexp (): if next() in [SYM, NUM, STRING]: atom() elif  $next() == '('):$  $scan('('); elist(); scan(')')$ else:  $scan('\\')$ ;  $sexp()$ if next() in [SYM, NUM, STRING]: scan(next()) else:

def elist ():

#### **Grammar**

def prog ():  $sexp()$ ;  $scan(+)$ 

 $prog: sexp'$ sexp : atom | '(' elist ')' | '\'' sexp elist :  $\epsilon$ | sexp elist def atom (): atom : SYM | NUM | STRING def sexp (): if next() in [SYM, NUM, STRING]: atom() elif  $next() == '('):$  $scan('('); elist(); scan(')')$ else:  $scan('\\')$ ;  $sexp()$ if next() in [SYM, NUM, STRING]: scan(next()) else: ERROR()

#### def elist ():

#### **Grammar**

def prog (): sexp(); scan(⊣)

 $prog: sexp'$ sexp : atom | '(' elist ')' | '\'' sexp elist :  $\epsilon$ | sexp elist def atom (): atom : SYM | NUM | STRING def sexp (): if next() in [SYM, NUM, STRING]: atom() elif  $next() == '('):$  $scan('('); elist(); scan(')')$ else:  $scan('\\')$ ;  $sexp()$ if next() in [SYM, NUM, STRING]: scan(next()) else: ERROR()

def elist (): if next() in [SYM, NUM, STRING, '(', '´']: sexp(); elist();

## **Expression Recognizer with Actions**

- Can make the nonterminal functions return semantic values.
- Assume lexer somehow supplies semantic values for tokens, if needed

```
elist : \epsilon \{ \\\} = emptyList; }
      \vert sexp elist \{ \$\$ = \text{cons}(\$1, \$2); \}def elist ():
```

```
if next() in [SYM, NUM, STRING, '('', '\\'):
```
else:

return emptyList

## **Expression Recognizer with Actions**

- Can make the nonterminal functions return semantic values.
- Assume lexer somehow supplies semantic values for tokens, if needed

```
elist : \epsilon \{ \\\} = emptyList; }
      | sexp elist { $$ = cons($1, $2); }
def elist ():
  if next() in [SYM, NUM, STRING, '('', '\\'):
      v1 = sexp(); v2 = elist(); return cons(v1,v2)
  else:
      return emptyList
```
## **Grammar Problems I**

### **In a recursive-descent parser, what goes wrong here?**

```
p : e' \rightarrowe : t \{ $3$ = $1; }| e' / t { \$\ = makeTree(DIV, \$1, \$3); }
  | e^{-x} * f \cdot t \leq \text{#} = \text{makeTree}(\text{MULT}, \text{ $1, $3$});
```
## **Grammar Problems I**

### **In a recursive-descent parser, what goes wrong here?**

 $p : e' \rightarrow$ e : t  $\{ $3$ = $1; }$  $| e \rangle / \rangle$  t {  $\$\$  = makeTree(DIV, \$1, \$3); }  $\vert e' * f' \vert$  {  $\$  = \ makeTree(MULT,  $\$ 1,  $\$ 3); }

If we choose the second of third alternative for e, we'll get an infinite recursion. If we choose the first, we'll miss '/' and '\*' cases.

## **Grammar Problems II**

### **Well then: What goes wrong here?**

 $p : e' \rightarrow$ e : t  $\{ $3$ = $1; }$  $| t \rangle'$  e  $\{ \$   $\$  = makeTree(DIV,  $\$ 1,  $\$ 3); }  $| t \rangle$  \*' e  $\{ \$   $\$  = makeTree(MULT,  $\$ 1,  $\$ 3); }

## **Grammar Problems II**

### **Well then: What goes wrong here?**

 $p : e' \rightarrow$ e : t  $\{ $3$ = $1; }$  $| t \rangle'$  e  $\{ \$   $\$  = makeTree(DIV,  $\$ 1,  $\$ 3); }  $| t \rangle$  \*' e  $\{ \$   $\$  = makeTree(MULT,  $\$ 1,  $\$ 3); }

No infinite recursion, but we still don't know which right-hand side to choose for e.

# **FIRST and FOLLOW**

• If  $\alpha$  is any string of terminals and nonterminals (like the right side of a production) then  $\mathsf{FIRST}(\alpha)$  is the set of terminal symbols that start some string that  $\alpha$  produces, plus  $\epsilon$  if  $\alpha$  can produce the empty string. For example:

p : e '⊣' e : s t  $S : \in$  | '+' | '-'  $t : ID | '(' e')'$ 

Since  $e \Rightarrow s$  if  $\Rightarrow (e) \Rightarrow \ldots$ , we know that '('  $\in$  FIRST $(e)$ . Since  $s \Rightarrow \epsilon$ , we know that  $\epsilon \in$  FIRST(s).

• If  $X$  is a non-terminal symbol in some grammar,  $G$ , then  $\mathsf{FOLLOW}(X)$ is the set of terminal symbols that can come immediately after  $X$ in some sentential form that  $G$  can produce. For example, since  $p$  $\Rightarrow$  e  $\rightarrow$  s t  $\rightarrow$  s '(' e ')'  $\rightarrow$   $\rightarrow$  ..., we know that  $\mathcal{C}' \in \mathsf{FOLLOW}(s).$ 

# **Using FIRST and FOLLOW**

- In a recursive-descent compiler where we have a choice of righthand sides to produce for non-terminal,  $X$ , look at the FIRST of each choice and take it if the next input symbol is in it. . .
- $\bullet$  ... and if a right-hand side's FIRST set contains  $\epsilon$ , take it if the next input symbol is in FOLLOW $(X)$ .

## **Grammar Problems III**

### **What actions?**

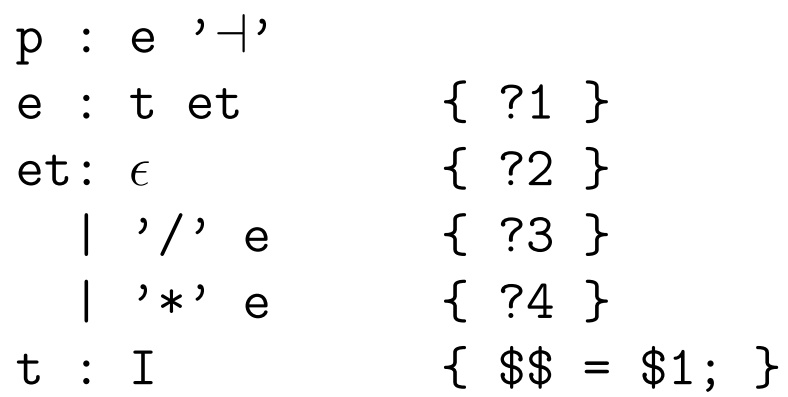

### **What are FIRST and FOLLOW?**

## **Grammar Problems III**

### **What actions?**

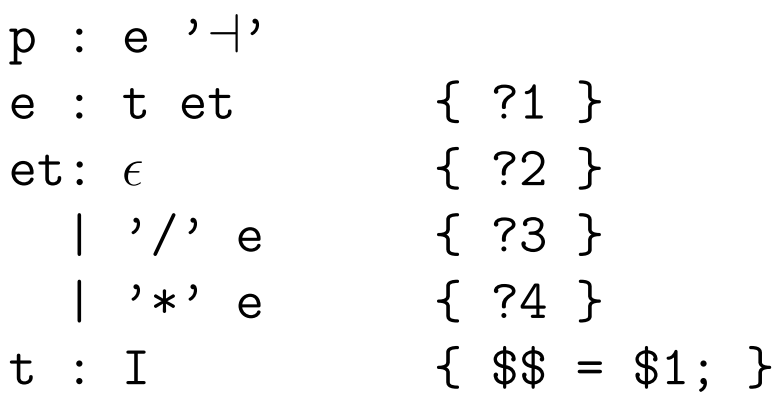

Here, we don't have the previous problems, but how do we build a tree that associates properly (left to right), so that we don't interpret  $I/I/I$  as if it were  $I/(I/I)$ ?

#### **What are FIRST and FOLLOW?**

## **Grammar Problems III**

### **What actions?**

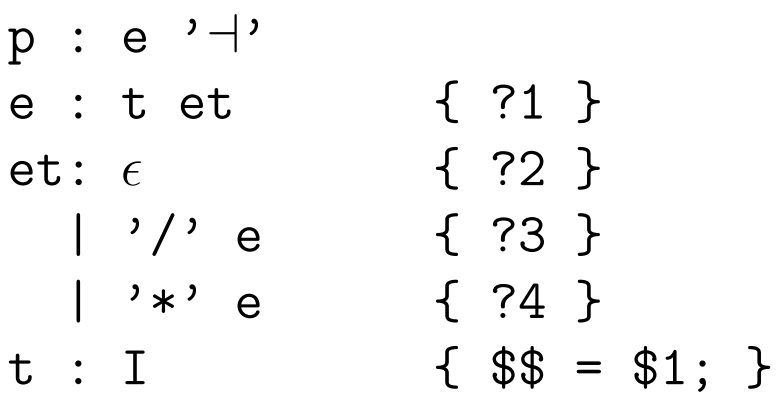

Here, we don't have the previous problems, but how do we build a tree that associates properly (left to right), so that we don't interpret  $I/I/I$  as if it were  $I/(I/I)$ ?

### **What are FIRST and FOLLOW?**

```
FIRST(p) = FIRST(e) = FIRST(t) = \{ I \}FIRST(et) = {\epsilon, '/', '*' }
FIRST('/' e) = { '/' } (when to use ?3)
FIRST('*' e) = { '*' } (when to use ?4)
FOLLOW(e) = \{\rightarrow +\}FOLLOW(et) = FOLLOW(e) (when to use ?2)
FOLLOW(t) = {' \dashv', ' \dashv', '*' }
```
- There are ways to deal with problem in last slide within the pure framework, but why bother?
- Implement e procedure with a loop, instead:

def e(): while \_\_\_\_\_\_\_\_\_\_\_\_\_\_\_\_\_\_\_\_\_\_\_:  $if$  :

else:

return

- There are ways to deal with problem in last slide within the pure framework, but why bother?
- Implement e procedure with a loop, instead:

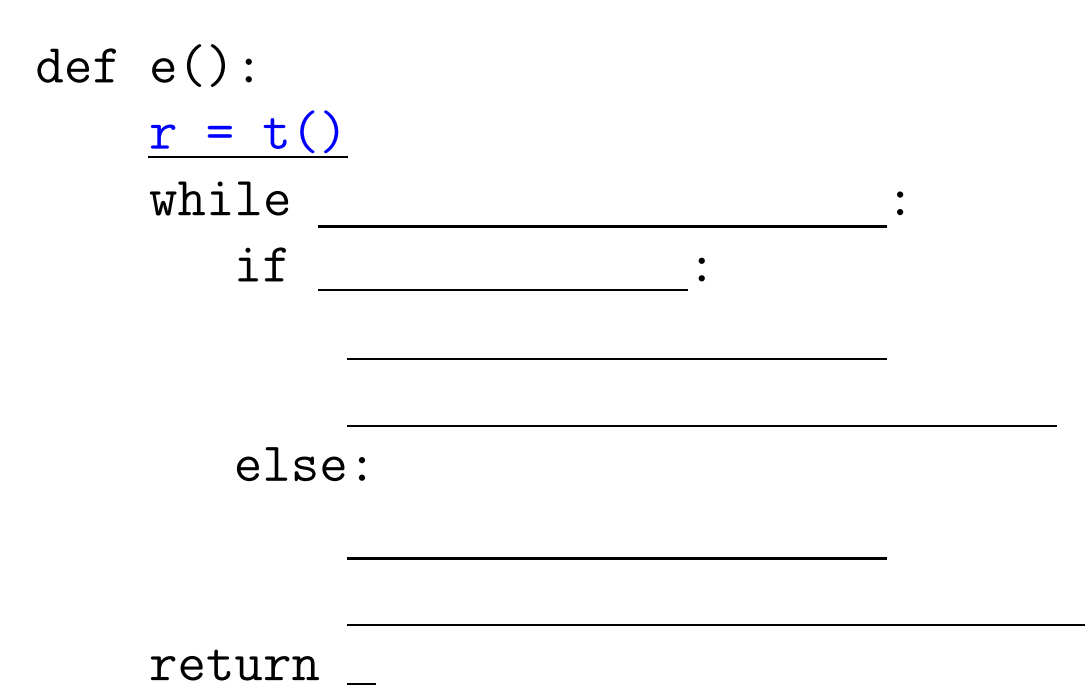

- There are ways to deal with problem in last slide within the pure framework, but why bother?
- Implement e procedure with a loop, instead:

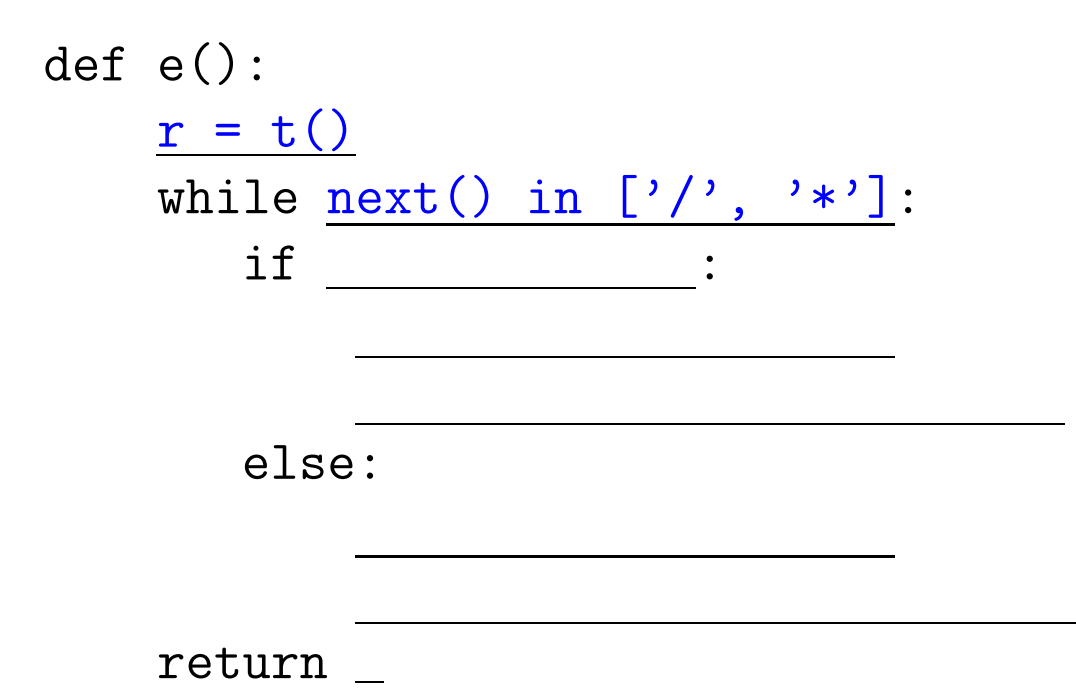

- There are ways to deal with problem in last slide within the pure framework, but why bother?
- Implement e procedure with a loop, instead:

```
def e():
   r = t()while next() in ['/', '']:
       if next() == ' :
           scan(''); t1 = t()r = makeTree (DIV, r, t1)else:
```
return

- There are ways to deal with problem in last slide within the pure framework, but why bother?
- Implement e procedure with a loop, instead:

```
def e():
   r = t()while next() in ['/', '']:
       if next() == ' :
          scan(''); t1 = t()r = makeTree (DIV, r, t1)else:
          scan('*); t1 = t()r = makeTree (MULT, r, t1)
   return
```
- There are ways to deal with problem in last slide within the pure framework, but why bother?
- Implement e procedure with a loop, instead:

```
def e():
   r = t()while next() in ['/', '']:
       if next() == ':
           scan(''); t1 = t()r = makeTree (DIV, r, t1)else:
           scan('*); t1 = t()r = makeTree (MULT, r, t1)
   return r
```